информация о владед тономная некоммерческая образоват<mark>ельная организация высшего образования</mark> «Европейский университет в Санкт-Петербурге» Документ подписан простой электронной подписью ФИО: Волков В.В. Должность: Ректор Дата подписания: 15.07.2024 14:54:54 Уникальный программный ключ:

ed68fd4b85b778e0f0b1bfea5dbc56cf4148f1229917e799a70e51517ff6d591

**УТВЕРЖДАЮ** /В.В. Волков Ректор  $2024$  г. here Протокол Ученого Совета. OT 28 perché  $N_2$   $\alpha$ FTE **CAN UNITERS**  $n - 1$ c

Рабочая программа дисциплины **«Геоданные и визуализация»**

дополнительная профессиональная программа «Прикладной анализ данных»

вид программы программа профессиональной переподготовки

> язык обучения – русский форма обучения – очная

> > **Санкт-Петербург**

#### **Авторы:**

Тушканова О.Н., кандидат технических наук, доцент факультета социологии АНООВО «ЕУСПб

Рабочая программа дисциплины **«**Геоданные и визуализация**»**, входящая в состав дополнительной профессиональной программы профессиональной переподготовки «Прикладной анализ данных» утверждена на заседании Ученого совета университета.

# Содержание

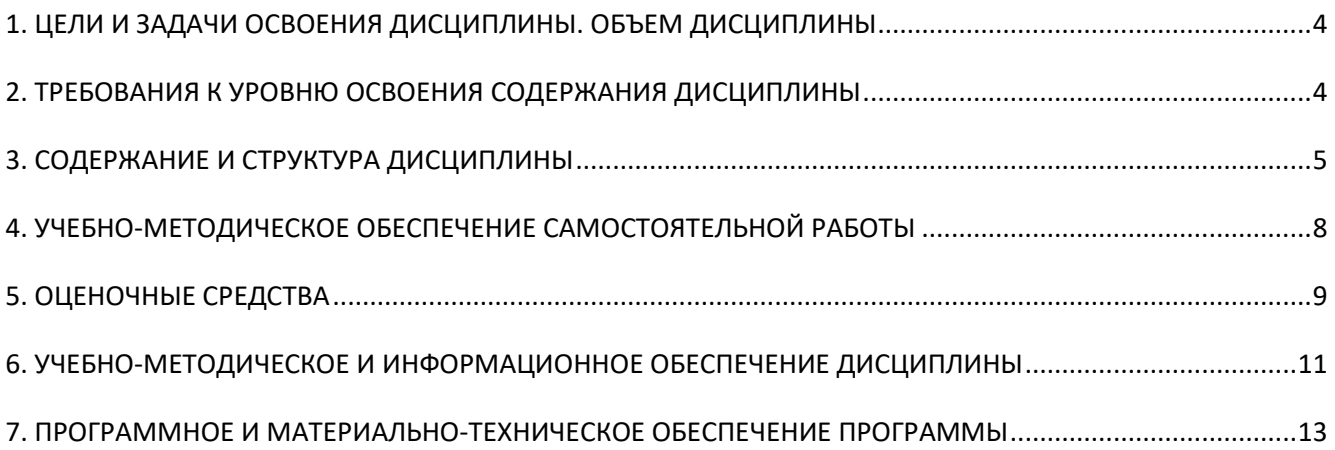

# <span id="page-3-0"></span>1. ЦЕЛИ И ЗАДАЧИ ОСВОЕНИЯ ДИСЦИПЛИНЫ. ОБЪЕМ ДИСЦИПЛИНЫ

Пель обучения: ознакомление слушателей  $\mathbf{c}$ основными возможностями программирования и автоматизации на языке Python в ГИС программе QGIS и основными принципам визуализации разных типов данных, получение практических навыков визуализации.

#### Задачи обучения:

- научить пользоваться консолью внутри QGIS для работы с векторными слоями, атрибутивными данными, выборкой, графическим интерфейсом;
- научиться интегрировать ГИС с другими возможностями Python, писать собственные выражения и плагины:
- сформировать профессиональные навыки по разработке в сфере ГИС, развить понимание пространственного моделирования;
- познакомить с пониманием различных способов коммуникации данных;
- разобрать различные типы визуализации;
- научится работать с сервисами визуализации данных.

Изучение данной лисциплины способствует формированию профессиональных навыков работы с информацией.

Отличительной особенностью реализуемого подхода к преподаванию дисциплины является разнообразных практических иллюстраций основных теоретических положений.

Общая трудоемкость дисциплины составляет 54 часа.

# <span id="page-3-1"></span>2. ТРЕБОВАНИЯ К УРОВНЮ ОСВОЕНИЯ СОДЕРЖАНИЯ ДИСЦИПЛИНЫ

В результате освоения дисциплины слушатель должен приобрести следующие знания и умения, необходимые для качественного изменения профессиональных компетенций:

#### слушатель должен знать:

- принципы работы консоли внутри QGIS;
- основы написания собственных выражений и плагинов;
- принципы работы ГИС;
- способы интеграции ГИС с возможностями Python;
- типы визуализации в зависимости от используемых данных;
- способы коммуникации данных;
- сервисы визуализации данных.

#### слушатель должен уметь:

- пользоваться консолью внутри OGIS для работы с векторными слоями, атрибутивными данными, выборкой, графическим интерфейсом;
- писать собственные выражения и плагины;
- разбирать различные типы визуализации;
- работать с сервисами визуализации данных;
- использовать полученные знания и умения в профессиональной деятельности;

#### слушатель должен владеть:

- навыками по интеграции ГИС с другими возможностями Python;
- профессиональными навыками по разработке в сфере ГИС;
- навыками понимания пространственного моделирования:
- навыками практической работы с сервисами визуализации данных;
- разбора различных типов визуализации.

В результате изучения дисциплины «Геоданные и визуализация» слушатель приобретает следующие профессиональные компетенции (Таблица 1):

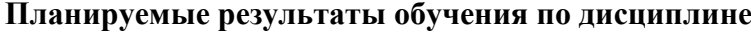

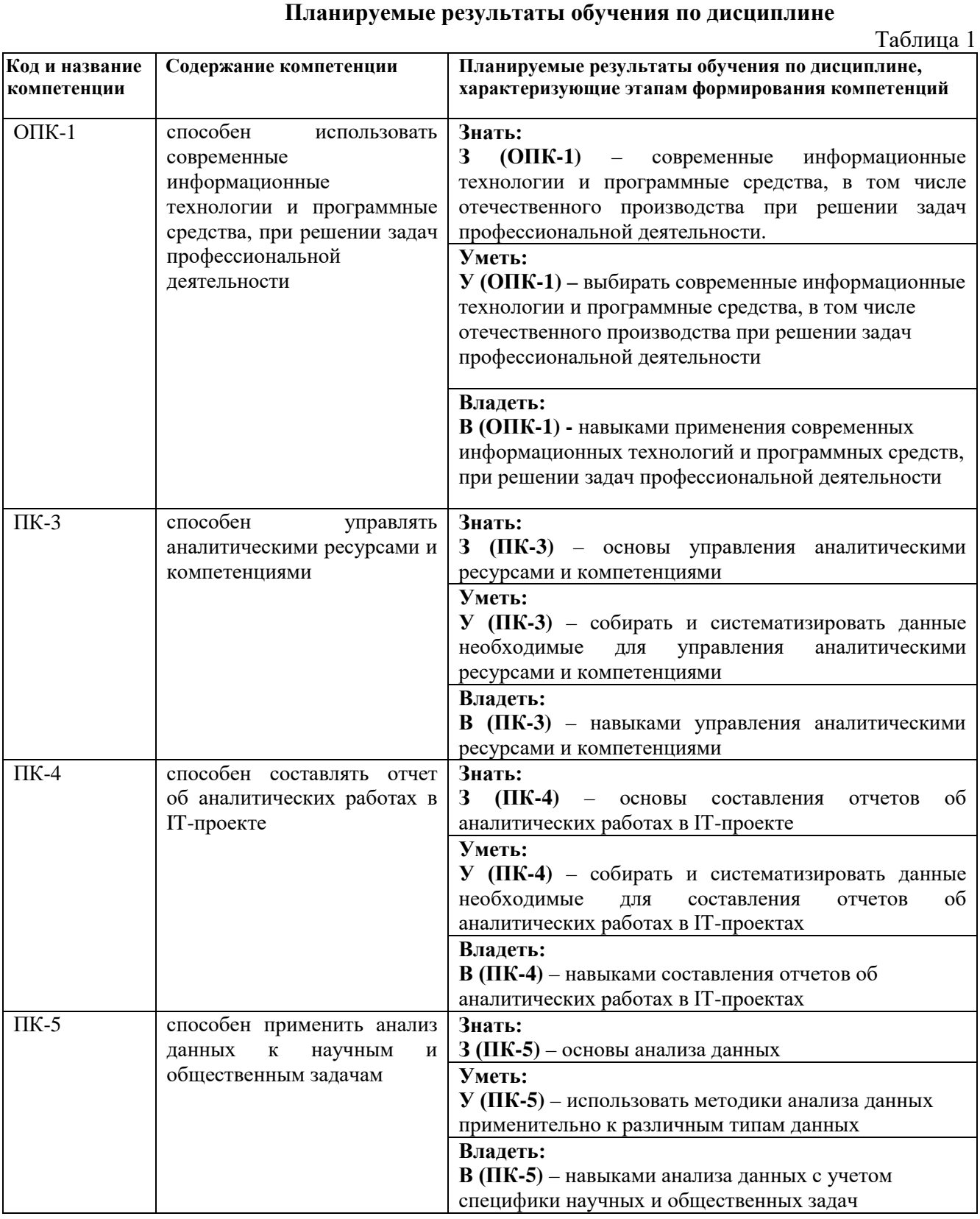

# **3. СОДЕРЖАНИЕ И СТРУКТУРА ДИСЦИПЛИНЫ**

<span id="page-4-0"></span>Содержание дисциплины соотносится с планируемыми результатами обучения по дисциплине через задачи, формируемые компетенции и их компоненты (знания, умения, навыки − далее ЗУВ) в соответствии с таблицей 2.

Таблица 2

# **Содержание дисциплины**

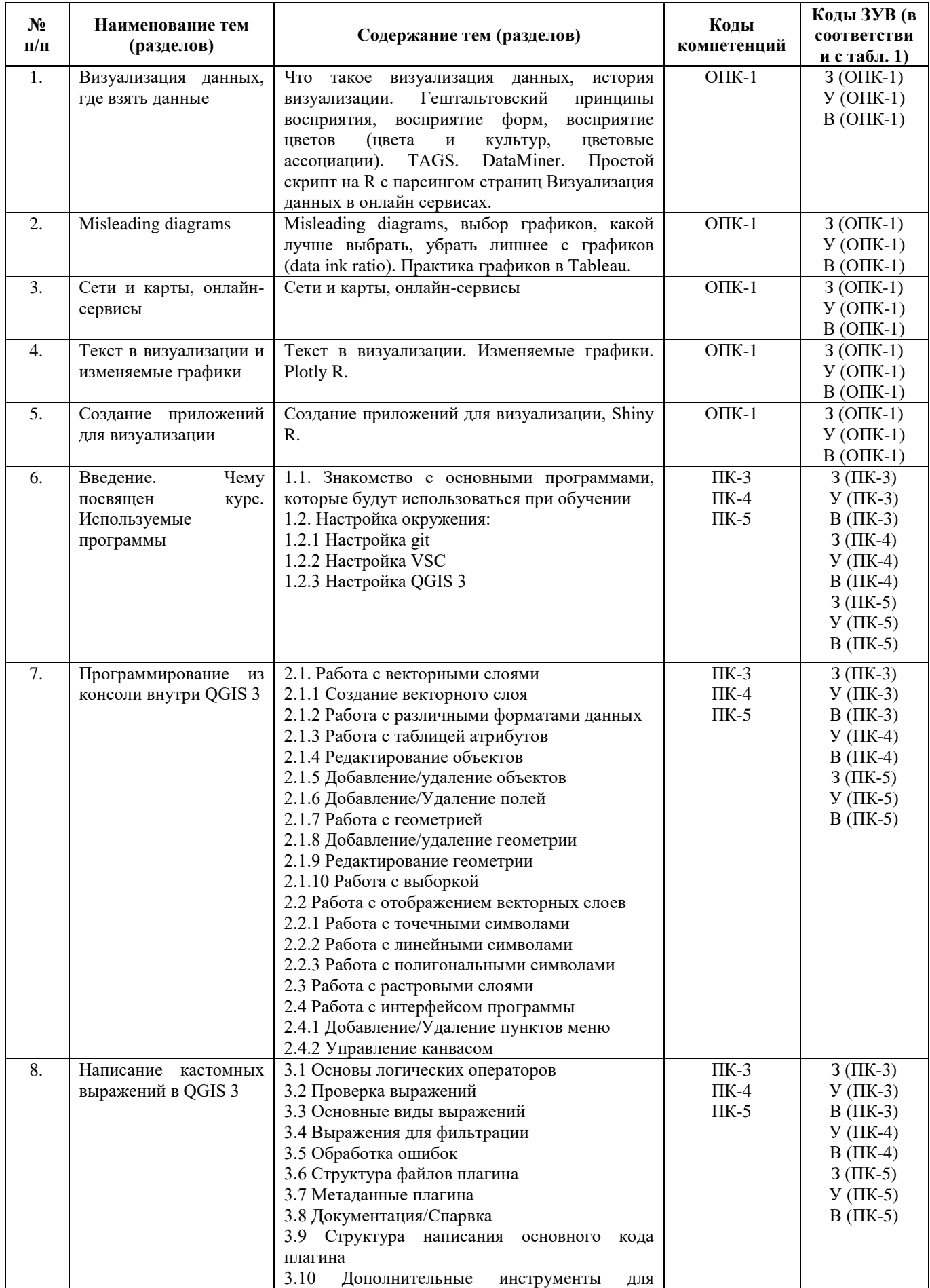

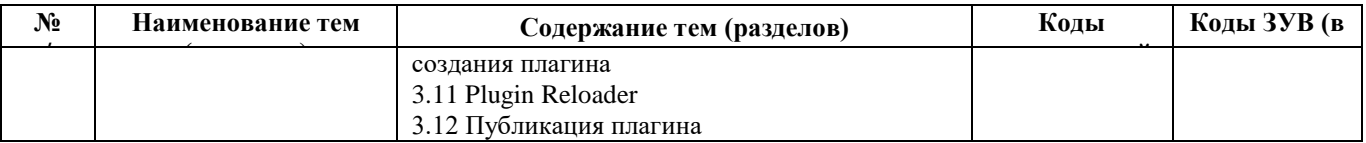

# Структура дисциплины

Таблица 3.

|                    |                                                                     |                                                                                                    | Объем дисциплины, час. |                                                                                |                |                          | Форма                                                                |
|--------------------|---------------------------------------------------------------------|----------------------------------------------------------------------------------------------------|------------------------|--------------------------------------------------------------------------------|----------------|--------------------------|----------------------------------------------------------------------|
| $N_2$<br>$\Pi/\Pi$ | Наименование и<br>содержание тем                                    | Основные понятия (категории) и<br>проблемы, рассматриваемые в теме                                                                                                    | <b>Bcero</b>           | Аудиторная<br>работа по<br>видам<br>учебных<br>занятий<br>C3 <sup>2</sup><br>Л |                | $\mathbf{C}\mathbf{P}^1$ | текущего<br>контроля<br>успеваемости,<br>промежуточной<br>аттестации |
| 1.                 | Визуализация данных,<br>где взять данные                            | Что такое визуализация данных,<br>история<br>визуализации.<br>Гештальтовский<br>принципы<br>форм,<br>восприятия,<br>восприятие<br>восприятие<br>(цвета<br>цветов<br>И<br>цветовые<br>ассоциации).<br>культур,<br>TAGS. DataMiner. Простой скрипт<br>$\mathbf{R}$<br>парсингом<br>страниц<br>на<br>$\mathbf{C}$<br>Визуализация данных в онлайн<br>сервисах.                                                                                                    | 7                      | 2                                                                              | $\overline{c}$ | 3                        | практические<br>задания                                              |
| 2.                 | Misleading diagrams                                                 | Misleading<br>diagrams,<br>выбор<br>графиков, какой лучше выбрать,<br>убрать лишнее с графиков (data ink<br>ratio). Практика графиков в Tableau.                                                                                                    | 7                      | 2                                                                              | 2              | 3                        |                                                                      |
| 3.                 | Сети и карты, онлайн-<br>сервисы                                    | Сети и карты, онлайн-сервисы                                                                                                    | 6                      | $\overline{2}$                                                                 | $\mathbf{1}$   | 3                        |                                                                      |
| 4.                 | Текст в визуализации и<br>изменяемые графики                        | Текст в визуализации. Изменяемые<br>графики. Plotly R.                                                                                                    | 5                      | 1                                                                              | $\mathbf{1}$   | 3                        |                                                                      |
| 5.                 | Создание приложений<br>для визуализации                             | Создание<br>приложений<br>для<br>визуализации, Shiny R.                                                                                                    | 6                      | 1                                                                              | 2              | 3                        |                                                                      |
| 6.                 | Чему<br>Введение.<br>посвящен<br>курс.<br>Используемые<br>программы | Знакомство<br>1.1.<br>$\mathbf c$<br>основными<br>программами,<br>которые<br>будут<br>использоваться при обучении<br>1.2. Настройка окружения:<br>1.2.1 Настройка git<br>1.2.2 Настройка VSC<br>1.2.3 Настройка QGIS 3                                                                                                    | $\tau$                 | 2                                                                              | $\overline{2}$ | 3                        |                                                                      |
| 7.                 | Программирование из<br>консоли внутри QGIS 3                        | 2.1. Работа с векторными слоями<br>2.1.1 Создание векторного слоя<br>Работа<br>2.1.2<br>$\mathbf c$<br>различными<br>форматами данных<br>2.1.3 Работа с таблицей атрибутов<br>2.1.4 Редактирование объектов<br>2.1.5<br>Добавление/удаление<br>объектов<br>2.1.6 Добавление/Удаление полей<br>2.1.7 Работа с геометрией<br>2.1.8<br>Добавление/удаление<br>геометрии<br>2.1.9 Редактирование геометрии<br>2.1.10 Работа с выборкой<br>2.2<br>Работа<br>отображением<br>$\mathbf c$<br>векторных слоев | $\tau$                 | $\overline{2}$                                                                 | $\overline{2}$ | 3                        |                                                                      |

 $1$  Самостоятельная работа, включает в себя часы на промежуточный контроль

<span id="page-6-1"></span><span id="page-6-0"></span><sup>2</sup> Могут включать в себя: лабораторные работы, круглые столы, мастер-классы, мастерские, деловые игры, ролевые игры, тренинги, семинары по обмену опытом, выездные занятия, консультации

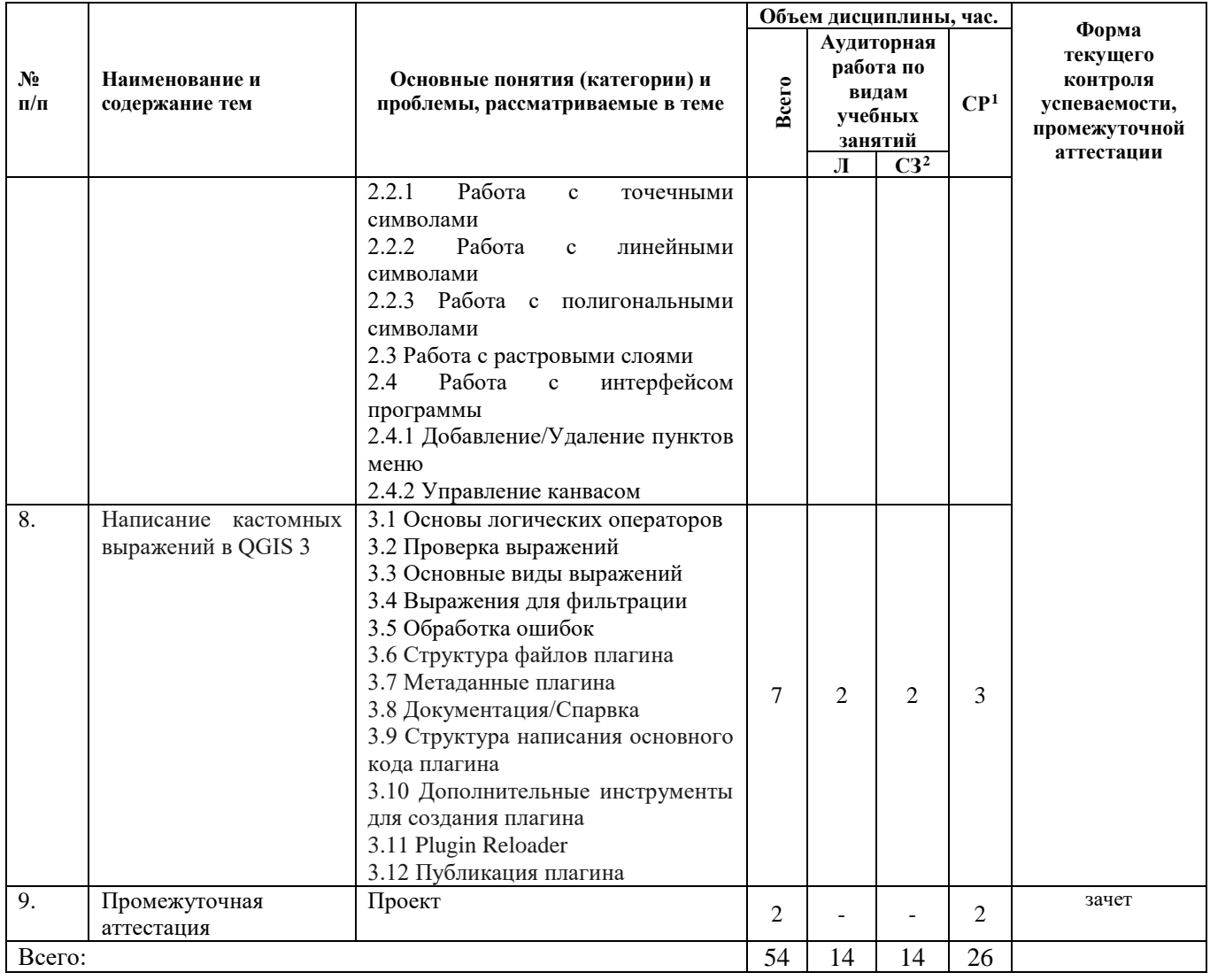

# <span id="page-7-0"></span>**4. УЧЕБНО-МЕТОДИЧЕСКОЕ ОБЕСПЕЧЕНИЕ САМОСТОЯТЕЛЬНОЙ РАБОТЫ**

#### **Общие положения.**

Знания и навыки, полученные в результате лекций и семинарских занятий, закрепляются и развиваются в результате повторения материала, усвоенного в аудитории, путем чтения исследовательской литературы (из списков основной, дополнительной), статей по проблематики занятия и их анализа.

Самостоятельная работа обучающегося представляет самостоятельное изучение дополнительных материалов, Интернет-ресурсов и пр. Подготовка к семинарским занятиям, создание докладов, проектов и презентаций также является важной формой работы обучающихся. Самостоятельная работа может вестись как индивидуально, так и при содействии преподавателя. Вопросы и замечания, возникшие в ходе самостоятельного внеаудиторного чтения рекомендованной литературы, обсуждаются с преподавателем и другими обучающимися. Выносятся на обсуждение, как правило, актуальные проблемы и предлагается их рассмотреть с точки зрения того или иного теоретического подхода.

На занятиях материал излагается в проблемной форме. Основной упор в преподавании делается на изучение теоретических понятий и возможности их применения на конкретных примерах, в том числе в устных выступлениях обучающихся.

**Перечень основных вопросов по изучаемым темам для самостоятельной работы обучающихся.**

− Автоматизированная работа с СК (системами координат).

- − Автоматический экспорт карт.
- − Интеграция со сторонними библиотеками.
- − Парсинг данных.
- − Подключение к СУБД.
- − Какие существуют виды визуализации данных, чтобы показать сравнение, распределение, отношение между переменными.
- Каковы черты misleading diagrams.
- − Как соотносятся принципы человеческого восприятия и визуализация данных.

#### **Источники для самостоятельной подготовки:**

- <span id="page-8-0"></span>− Аврунев, О.Е. Модели баз данных: учебное пособие: [16+] / О.Е. Аврунев, В.М. Стасышин; Новосибирский государственный технический университет. Новосибирск: Новосибирский государственный технический университет, 2018. – 124 с: ил., табл. – Режим доступа: по подписке. – URL: http://biblioclub.ru/index.php?page=book&id=575324
- − Аникеев, С.В. Разработка приложений баз данных в Delphi: самоучитель / С.В. Аникеев, А.В. Маркин. – Москва: Диалог-МИФИ, 2013. – 160 с: ил.,табл., схем. – Режим доступа: по подписке. – URL: http://biblioclub.ru/index.php?page=book&id=229741
- − Вестра, Э. Разработка геоприложений на языке Python / Э. Вестра ; пер. с англ. А.В. Логунова. - Москва : ДМК Пресс, 2017. - 446 с. - ISBN 978-5-97060-437-3. - Текст : электронный. - URL: https://znanium.com/catalog/product/1028127. – Режим доступа: по подписке.
- − Обработка изображений с помощью OpenCV / Глория Буэно Гарсия [и др.] ; пер. с англ. А.А. Слинкина. - Москва : ДМК Пресс, 2016. - 210 с. - ISBN 978-5-970()0-387-1. - Текст : электронный. - URL: https://znanium.com/catalog/product/1028080
- Робинсон, Я. Графовые базы данных: новые возможности для работы со связанными данными / Ян Робинсон, Джим Вебер, Эмиль Эифрем ; пер. с англ. Р.Н. Рагимова ; под науч. ред. А.Н. Кисилева. - 2-е изд. - Москва : ДМК Пресс, 2016. - 256 с. - ISBN 978-5- 97060-201-0. - Текст : электронный. - URL: https://znanium.com/catalog/product/1028068
- Современные географические информационные системы проектирования, кадастра и землеустройства: Учебное пособие / Шевченко Д.А., Лошаков А.В., Одинцов С.В. - Ставрополь:СтГАУ, 2017. - 199 с.: ISBN. - Текст : электронный. - URL: <https://znanium.com/catalog/product/976627> . – Режим доступа: по подписке.
- − Солем, Ян Эрик Программирование компьютерного зрения на языке Python / Ян Эрик Солем ; пер. с англ. А.А. Слинкина. - Москва : ДМК Пресс, 2016. - 312 с. - ISBN 978-5- 97060-200-3. - Текст : электронный. - URL: https://znanium.com/catalog/product/1027847

# **5. ОЦЕНОЧНЫЕ СРЕДСТВА**

Проведение текущего контроля в рамках реализации данной дисциплины проходит в соответствии с Таблицей 3 данной рабочей программы дисциплины по основным понятиям (категориям) и проблемам, рассматриваемым в предложенных темах. Фиксация результатов текущего контроля в рамках реализации данной дисциплины не предусмотрена.

**Типовые задания к текущей аттестации (практические задания).**

**Тема 1. Визуализация данных, где взять данные. Тема 2. Misleading diagrams. Тема 3. Сети и карты, онлайн-сервисы. Тема 4. Текст в визуализации и изменяемые графики. Тема 5. Создание приложений для визуализации**.

Опрос 1:

1. Найти сторонние визуализации и оценить их с точки зрения принципов визуального восприятия.

2. Опишите основные этапы исторического развития визуализации данных.

3. Перечислите и дайте характеристику основных концепций визуального восприятия графиков.

Практическое задание 1: слушателям предлагается на основании предоставленных наборов данных предложить типы графиков и нарисовать их.

Практическое задание 2: слушателям предлагается найти сторонние "misleading" визуализации и перерисовать их в улучшенном варианте.

Практическое задание 3: слушателям предлагается на основании предоставленных наборов данных нарисовать карты и сети.

Практическое задание 4. слушателям предлагается на основании созданных ранее визуализаций сформировать историю о данных с принципами data-storytelling.

Диспут 1. Слушателям предлагается выдвинуть не менее 3-х обоснованных тезисов по проблеме «Презентация с визуализацией: принципы, виды, проблемы.»

Практическое задание 5. слушателям предлагается на основании предоставленных данных создать визуализации в представленных сервисах.

Тема 6. Введение. Чему посвящен курс. Используемые программы. Тема 7. Программирование из консоли внутри QGIS 3. Тема 8. Написание кастомных выражений **B** OGIS 3.

- Как обратиться к текущему активному слою на карте?
- Какая функция отвечает за считывание названий полей слоя
- Написать код. считывающий значения из поля всех объектов слоя
- Какая функция отвечает за добавление столбца в слой
- Написать код для рассчета значений в поле для всех объектов
- Написать код, меняющий стиль активного слоя
- Написать код, экспортирующий слой
- Описать алгоритм создания кастомного выражения
- Описать алгоритм создания плагина.

#### Критерии оценивания

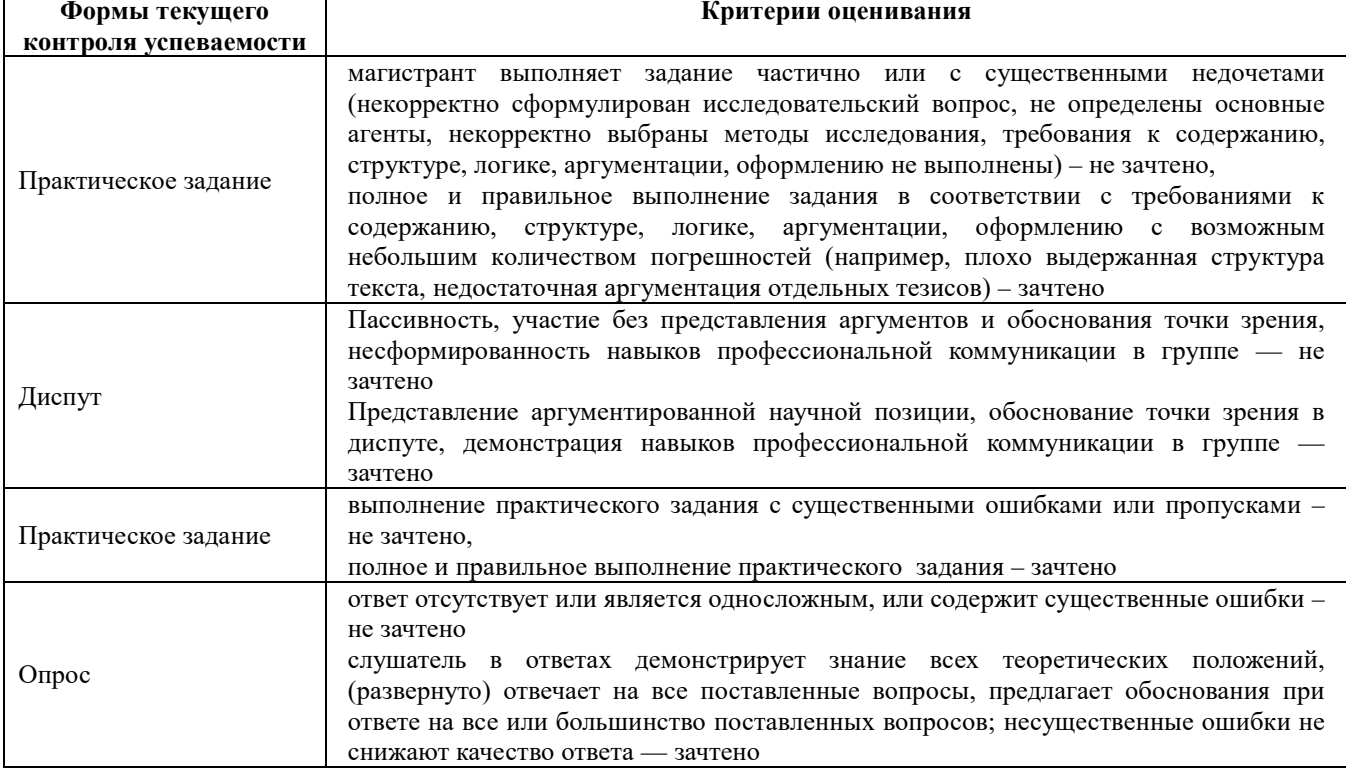

Форма промежуточной аттестации - зачет, выставляемый на основе подготовленного проекта.

При аттестации используются система «зачтено» и «не зачтено» в соответствии с критериями оценивания.

В результате промежуточного контроля знаний обучающиеся получают аттестацию по дисциплине.

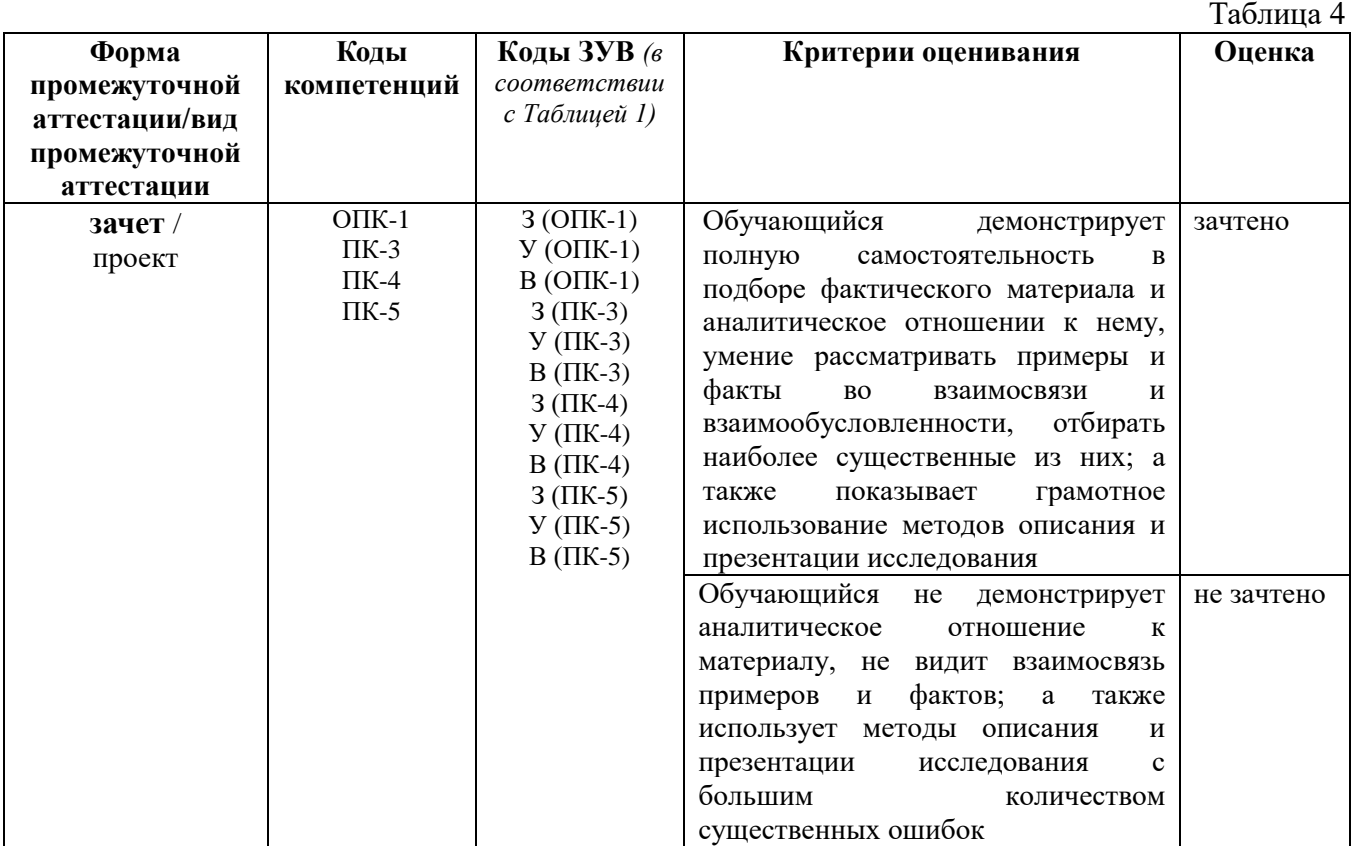

#### **Показатели, критерии и оценивание компетенций по уровням их формирования в процессе промежуточной аттестации**

Результаты промежуточного контроля по дисциплине, выраженные в бинарной системе «зачтено», показывают уровень сформированности у обучающегося компетенций.

Результаты промежуточного контроля по дисциплине, выраженные в бинарной системе «не зачтено», показывают не сформированность у обучающегося компетенций по дисциплине.

#### <span id="page-10-0"></span>**Типовые темы проектов к промежуточной аттестации.**

Тему проекта слушатель выбирает, основываясь на своих научных интересах, и согласовывает с преподавателем заранее.

- 1. Написание собственного кастомного выражения для фильтрации объектов. Требование - опубликованный код на github, отрабатывающий без ошибок.
- 2. Написание кастомного плагина на выбранную тему. Требование опубликованный код на github, отрабатывающий без ошибок.
- 3. На основании выбранного набора данных нарисовать карты и сети.
- 4. На основании выбранного набора данных предложить типы графиков и нарисовать их.
- 5. Найти сторонние визуализации и оценить их с точки зрения принципов визуального восприятия.

# **6. УЧЕБНО-МЕТОДИЧЕСКОЕ И ИНФОРМАЦИОННОЕ ОБЕСПЕЧЕНИЕ ДИСЦИПЛИНЫ**

#### **Основная литература:**

− Аврунев, О.Е. Модели баз данных: учебное пособие: [16+] / О.Е. Аврунев, В.М. Стасышин; Новосибирский государственный технический университет.

Новосибирск: Новосибирский государственный технический университет, 2018. – 124 с.: ил., табл. – Режим доступа: по подписке. – URL: <http://biblioclub.ru/index.php?page=book&id=575324> .

- − Аникеев, С.В. Разработка приложений баз данных в Delphi: самоучитель / С.В. Аникеев, А.В. Маркин. – Москва: Диалог-МИФИ, 2013. – 160 с: ил.,табл., схем. – Режим доступа: по подписке. – URL: <http://biblioclub.ru/index.php?page=book&id=229741>
- Аньшин, В.М. Управление проектами: фундаментальный курс / В.М. Аньшин, А.В. Алешин, К.А. Багратиони ; ред. В.М. Аньшин, О.М. Ильина. – Москва : Издательский дом Высшей школы экономики, 2013. – 624 с. – (Учебники Высшей школы экономики). – Режим доступа: по подписке. – URL: <http://biblioclub.ru/index.php?page=book&id=227270>
- Вылегжанина, А.О. Информационно-технологическое и программное обеспечение управления проектом : учебное пособие / А.О. Вылегжанина. – Москва ; Берлин : Директ-Медиа, 2015. – 429 с. : ил., схем., табл. – Режим доступа: по подписке. – URL: <http://biblioclub.ru/index.php?page=book&id=362892>

### **Дополнительная литература:**

- − Гринберг, А.С. Информационный менеджмент : учебное пособие / А.С. Гринберг, И.А. Король. – Москва : Юнити, 2015. – 415 с. – (Профессиональный учебник:<br>Информатика). – Режим доступа: по подписке. – URL: Информатика). – Режим доступа: по подписке. – URL: <http://biblioclub.ru/index.php?page=book&id=114421>
- − Каширина, А.М. Развитие информационного общества : учебное пособие : [16+] / А.М. Каширина ; Новосибирский государственный технический университет. – Новосибирск : Новосибирский государственный технический университет, 2019. – 92 с. : ил., табл. – Режим доступа: по подписке. – URL: <http://biblioclub.ru/index.php?page=book&id=576339>.
- − Обработка изображений с помощью OpenCV / Глория Буэно Гарсия [и др.]; пер. с англ. А.А. Слинкина. - Москва: ДМК Пресс, 2016. - 210 с. - ISBN 978-5-970()0-387-1. - Текст: электронный. - URL:<https://znanium.com/catalog/product/1028080> .
- − Робинсон, Я. Графовые базы данных: новые возможности для работы со связанными данными / Ян Робинсон, Джим Вебер, Эмиль Эифрем ; пер. с англ. Р.Н. Рагимова ; под науч. ред. А.Н. Кисилева. - 2-е изд. - Москва: ДМК Пресс, 2016. - 256 с. - ISBN 978-5- 97060-201-0. - Текст: электронный. - URL:<https://znanium.com/catalog/product/1028068>
- − Солем, Ян Эрик Программирование компьютерного зрения на языке Python / Ян Эрик Солем ; пер. с англ. А.А. Слинкина. - Москва: ДМК Пресс, 2016. - 312 с. - ISBN 978-5- 97060-200-3. - Текст: электронный. - URL:<https://znanium.com/catalog/product/1027847>

Перечень информационно-справочных систем и профессиональных баз данных информационно-телекоммуникационной сети «Интернет», необходимых для освоения программы:

### **Информационно-справочные системы:**

- − Гарант.Ру. Информационно-правовой портал: [http://www.garant.ru](http://www.garant.ru/)
- − Информационная система «Единое окно доступа к образовательным ресурсам»: <http://window.edu.ru/>
- − Открытое образование. Ассоциация «Национальная платформа открытого образования»: [http://npoed.ru](http://npoed.ru/)
- − Официальная Россия. Сервер органов государственной власти Российской Федерации: [http://www.gov.ru](http://www.gov.ru/)
- − Официальный интернет-портал правовой информации. Государственная система правовой информации: [http://pravo.gov.ru](http://pravo.gov.ru/)
- − Правовой сайт КонсультантПлюс: <http://www.consultant.ru/sys>

− Российское образование. Федеральный портал: [http://www.edu.ru](http://www.edu.ru/)

#### **Тематические системы:**

- − Google. Книги: https://books.google.com
- − Internet Archive: https://archive.org
- − Koob.ru. Электронная библиотека «Куб»: http://www.koob.ru/philosophy/
- − Библиотека Ихтика [ihtik.lib.ru]: http://ihtik.lib.ru/
- − Докусфера Российская национальная библиотека: http://leb.nlr.ru
- − ЕНИП Электронная библиотека «Научное наследие России»: http://e-heritage.ru/
- − Интелрос. Интеллектуальная Россия: http://www.intelros.ru/
- − Национальная электронная библиотека НЭБ: http://www.rusneb.ru
- − Неприкосновенный запас: http://magazines.russ.ru/nz/
- − Президентская библиотека: http://www.prlib.ru
- − Российская государственная библиотека: http://www.rsl.ru/
- <span id="page-12-0"></span>− Российская национальная библиотека: http://www.nlr.ru/poisk/

### **7. ПРОГРАММНОЕ И МАТЕРИАЛЬНО-ТЕХНИЧЕСКОЕ ОБЕСПЕЧЕНИЕ ПРОГРАММЫ**

В ходе реализации образовательного процесса используются многофункциональные аудитории для проведения занятий лекционного типа, занятий семинарского типа, укомплектованные специализированной мебелью и техническими средствами обучения, служащими для представления учебной информации большой аудитории.

Проведение занятий лекционного типа и семинарского типа обеспечивается демонстрационным оборудованием.

Для обучающихся с ограниченными возможностями здоровья и инвалидов (в случае необходимости) могут быть созданы специальные условия для получения образования.

#### **Программное обеспечение**

При осуществлении образовательного процесса в рамках Университета слушателям рекомендовано использовать следующее лицензионное программное обеспечение:

- − OS Microsoft Windows (OVS OS Platform)
- − MS Office (OVS Office Platform)
- − Adobe Acrobat Professional 11.0 MLP AOO License RU
- − Adobe CS5.5 Design Standart Win IE EDU CLP
- − ABBYY FineReader 11 Corporate Edition
- − ABBYY Lingvo x5
- − Adobe Photoshop Extended CS6 13.0 MLP AOO License RU
- − Adobe Acrobat Reader DC /Pro бесплатно
- − Google Chrome бесплатно
- − Opera бесплатно
- − Mozilla бесплатно
- − VLC бесплатно